**Digital Filters Applet Взломанная версия Activation Code Скачать**

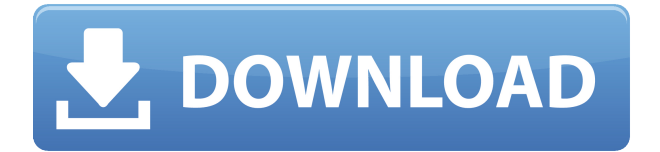

Описание: Анализатор спектра аудио (AzureAnalyzer) предназначен для отображения анализа спектра в режиме реального времени. Это отдельное приложение, которое не требует установки на ноутбук или ПК, но может использоваться как инструмент для запуска на вебсервере. Он также предлагает возможность создания собственного облачного плагина для получения уведомлений при пересечении диапазона. AzureAnalyzer можно использовать для измерения электронного

устройства, такого как мобильный телефон, ноутбук, слуховой аппарат, радио или динамик. Его можно использовать для проверки параметров аудиооборудования и отображения частоты и уровня содержимого любого типа аудиовхода. Этот инструмент можно использовать для тестирования звукового оборудования, такого как микрофоны, головные телефоны, наушники и динамики. Его также можно использовать для проверки емкости аккумулятора мобильных устройств, автомобильной аудиосистемы или радиоприемника. Можно измерить частоту и уровень содержания любого типа аудиовхода. Инструмент имеет возможность создавать настраиваемые уведомления, если пользователь входит или пересекает определенный частотный диапазон. Это бесплатное автономное приложение, способное извлекать следующие данные: частотный состав, мощность, громкость, огибающая и сила сигнала аудио, битрейт, частота дискретизации, канал и формат аудио, и это лишь некоторые из них. Включив кнопку динамического обновления AzureAnalyzer, можно мгновенно

отслеживать любой измененный сигнал. Используя Audio Spectrum Analyzer, вы можете получать обновления данных и информацию в режиме реального времени. Вы можете выбрать получение уведомлений при пересечении определенной частоты или уровня сигнала. Этот инструмент включает в себя счетчик заряда батареи любого мобильного или электронного устройства. Его можно использовать для мониторинга и измерения состояния батареи в режиме реального времени, уровня заряда батареи в процентах, емкости и емкости в процентах.

AzureAnalyzer включает счетчик заряда аккумулятора, который позволяет пользователю просматривать состояние аккумулятора любого мобильного или электронного устройства.Он может указать, сколько времени осталось до полной разрядки аккумулятора или до того момента, пока аккумулятор не потребуется перезарядить. Включив обновление AzureAnalyzer в реальном времени, можно получать данные, как только они будут введены или пересечены. Полученные данные отправляются в облако, чтобы пользователь мог получать

обновления и уведомления. Инструмент никоим образом не является самостоятельным приложением. Его можно использовать как инструмент для работы на сервере, и пользователю нужно будет загрузить файлы, необходимые для работы инструмента. Этот инструмент предназначен для использования в качестве инструмента калибровки для проверки

**Digital Filters Applet Product Key Free [Updated]**

## Апплет цифровых фильтров — это простое, но мощное приложение

для тех, кто хочет понять влияние цифровых аудиофильтров на форму волны аудиосигнала. Он поставляется с каталогом звуковых файлов, которые пользователи могут исследовать и экспериментировать. Функции: • Позволяет пользователям быстро изменять частотную характеристику, спектр, форму волны и переходную характеристику. • Содержит коллекцию звуков с различными волновыми формами. • Позволяет использовать записанные формы сигналов синусоиды, развертки, пилообразной, пилообразной, прямоугольной, треугольной или

шумовой. • Использует интерактивный интерфейс для изучения эффекта цифровых фильтров и библиотеки звуковых файлов. • Имеет кнопку отключения звука, регулятор громкости, кнопку переключения между экранами и кнопку полного выключения. • Позволяет пользователям играть с различными фильтрами. • Позволяет использовать предопределения в качестве входных данных для формы волны аудиосигнала. • Позволяет предварительно просмотреть форму волны аудиосигнала с применением комбинации

фильтров. • Кнопка «Последний» показывает последний записанный файл. • Отображает имя текущего файла. • Отображает амплитуду текущего файла. • Отображает частоту текущего файла. • Отображает ось частоты аудиосигнала. • Отображает переходную характеристику текущего файла. • Отображает график переходной характеристики. • Позволяет предопределять формы волны (синусоидальная, пилообразная, пилообразная, прямоугольная, треугольная и шумовая). • Позволяет перемещать сигналы вверх или вниз, влево или вправо,

а также задерживать их вверх или вниз. • Отображает амплитуду текущего сигнала. • Отображает частоту текущего сигнала. • Отображает амплитуду текущего сигнала. • Отображает диаграмму Фурье текущего файла. • Отображает график фазовой характеристики текущего файла. • Отображает график импульсов/шагов текущего файла. • Отображает график обозрения текущего файла. • Отображает громкость текущего аудиофайла. • Позволяет пользователю добавлять фильтры из списка примененных фильтров. • Позволяет пользователю

настраивать частоту среза, порядок и частоту сдвига для фильтрации аудиосигнала. • Позволяет использовать несколько фильтров с разными параметрами: частотой среза, порядком и частотой сдвига. • Позволяет пользователю настроить частоту дискретизации аудиосигнала. • Позволяет пользователю увеличивать, уменьшать или удерживать 1eaed4ebc0

Digital Filters Applet — это универсальное и компактное образовательное программное решение, которое позволит людям активно изучать аудиофильтры. Он содержит все необходимые инструменты для определения и изменения характеристик аудиосигналов, которые семплируются через порты звуковой карты или микрофона. Это позволит испытать эффекты цифровых фильтров в реальном времени и предложит пользователям визуальное представление изменений,

претерпеваемых различными параметрами, которые изменяют звуковой сигнал. Ключевая особенность: - Разработка приложений с использованием Java. - Обработка аудиосигнала и выборка. - Разработка приложений для цифровых фильтров. - Предварительный просмотр и редактирование аудиосигналов. - Демонстрации и образцы. - Множество различных частот дискретизации аудиосигнала и несколько типов аудиофильтров. - Панель настройки, которая предлагает возможность настроить доступный вид аудиосигнала. - Настраивайте

фильтры и частоты дискретизации звука с помощью дружественного и простого в использовании интерфейса. - Предварительный просмотр и изменение аудиосигналов в режиме реального времени. Об апплете цифровых фильтров: Digital Filters Applet — это универсальное и компактное образовательное программное решение, которое позволит людям активно изучать аудиофильтры. Он содержит все необходимые инструменты для определения и изменения характеристик аудиосигналов, которые семплируются через порты звуковой карты или

микрофона. Это позволит испытать эффекты цифровых фильтров в реальном времени и предложит пользователям визуальное представление изменений, претерпеваемых различными параметрами, которые изменяют звуковой сигнал. Категория: Программное обеспечение > Аудио - Программное обеспечение Платформа: ОКНА Требования: Совместимость Программное обеспечение Digital Filters Applet совместимо со всеми операционными системами. Системные инструменты Установщик Windows Установщик Windows — это программа установки программного обеспечения для Microsoft Windows, которая включает в себя программу установки. Программа установки Windows Installer используется для установки или обновления программы Microsoft Windows. Пользователям необходимо установить программное обеспечение из загруженного файла, запустив setup.exe. Исполняемый файл является переносимым: его можно запускать из любого места без установки. Размер файла: 2,9 МБ msmsu.msi msmsu.msi — это пакет установщика Windows, который

содержит информацию для упаковки приложения. Установщик Windows — это программа установки программного обеспечения для Microsoft Windows, которая включает в себя программу установки. Программа установки Windows Installer используется для установки или обновления программы Microsoft Windows. Пользователям необходимо установить программное обеспечение из загруженного файла, запустив msmsu.msi. Исполняемый файл является переносимым: его можно запустить с любого

Приложение с открытым исходным кодом, позволяющее • Узнайте о цифровых фильтрах • Применять их к аудиосигналу • Или, что еще лучше, отправить аудиосигнал на аудиосистема воспроизведения и прослушивание человеческим ухом Приложение имеет сложный редактор фильтров. С ним один может применять любое количество цифровых фильтров к аудиосигналу в способ, который является интерактивным и требует минимального количества кодирования. Если один

пожелания, можно использовать библиотеку звуков с различными волновыми формами и применять каждый фильтр к соответствующим файлам для более полного изучения опыт. Функции: • Цифровые фильтры активны, и в приложении есть подробный редактор, позволяющий свободно настраивать большинство параметры каждого фильтра. • Приложение позволяет пользователям применять несколько фильтры к звуковому сигналу. • Люди также могут указать, какой тип дисплея им нужен. хотели бы видеть. •

Приложение может работать с фоновым шумом. • Он поддерживает следующие типы дисплеев: - Частотная характеристика, – Спектрограмма, - форма волны, – Импульсная/ступенчатая характеристика, - Сюжет обозрения. • Он был протестирован на различных операционных систем, включая Windows, Linux, MacOS и Андроид. – ОГГ, – MP3, - ФЛАК, - ААК, – WAV, – ВМА. • Используется только встроенная звуковая карта, поэтому не требует дополнительных драйверов. • Windows, Linux и Mac OS. •

Поддерживает системы воспроизведения аудио, не просто "запись". – Через терминал командной строки или через воспроизведение звука системы, поддерживающие внешний аудиовход. • Windows, Linux и MacOS. • ZXS, Firefox, Chrome, Opera, проигрыватель Windows Media, проигрыватель Microsoft Windows Media, VLC Player и RealPlayer. • Тесты: – множество Мандельброта, - Оригинальный аудиосэмпл с IMDb, - Вибрато, - Задержка, - НЧ, - Высокая частота, - Высокая частота, - Отрезана, - Высокая частота, - НЧ, – высокие частоты, - Бас, - Пропускная

способность, – резонанс, – Амплитуда, - Фленджер, - Хор, – Фазер, – линейная фаза,

Минимум: ОС: Microsoft Windows 10 (64-разрядная версия) Процессор: Intel Core i5 2,8 ГГц Оперативная память: 8 ГБ Жесткий диск: 20 ГБ места Графика: ATI Radeon HD 5770 или NVIDIA GeForce GTX 970 с 2 ГБ видеопамяти DirectX: версия 11 Дополнительные примечания. Требуется предварительная версия Windows 10 (сборка 10240) или выше. Требуется копия игры, установленная на совместимой версии Windows. Рекомендуемые: ОС: Microsoft Windows 10 (64-

## Related links: